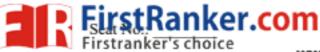

| Enrolment No. |
|---------------|
|---------------|

## www.FirstRanker.com www.FirstRanker.com GUJARAT TECHNOLOGICAL UNIVERSITY

BE - SEMESTER- III EXAMINATION - SUMMER 2020

Subject Code: 3130703 Date:29/10/2020

Subject Name: Database Management Systems

Time: 02:30 PM TO 05:00 PM Total Marks: 70

Instructions:

- 1. Attempt all questions.
- 2. Make suitable assumptions wherever necessary.
- 3. Figures to the right indicate full marks.

|     |     |                                                                     | Marks    |
|-----|-----|---------------------------------------------------------------------|----------|
| Q.1 | (a) | What are the main functions of a database administrator?            | 03       |
|     | (b) | Explain the difference between physical and logical                 | 04       |
|     | (c) | data independence.<br>Explain DBMS System Architecture.             | 07       |
| Q.2 | (a) | Describe the differences in meaning between the                     | 03       |
|     | . , | terms relation and relation schema.                                 |          |
|     | (b) | Write the following queries in relational algebra:                  | 04       |
|     |     | (1) Find the names of suppliers who supply                          |          |
|     |     | some red part.                                                      |          |
|     |     | (2) Find the IDs of suppliers who supply some<br>red or green part. |          |
|     | (c) |                                                                     | 07       |
|     | (0) | the following mean in terms of the structure of an                  |          |
|     |     | enterprise schema?                                                  |          |
|     |     | <ol><li>The graph is disconnected.</li></ol>                        |          |
|     |     | (2) The graph is acyclic.                                           |          |
|     | 7/  | OR                                                                  |          |
|     | (c) |                                                                     | 07       |
|     |     | four entities Student, Department, Class and<br>Faculty.            |          |
|     |     | acuty.                                                              |          |
|     |     | Student has a unique id, the student can enroll for                 |          |
|     |     | multiple classes and has a most one major. Faculty                  |          |
|     |     | must belong to department and faculty can teach                     |          |
|     |     | multiple classes. Each class is taught by only                      |          |
|     |     | faculty. Every student will get grade for the class                 |          |
| 0.2 | (-) | he/she has enrolled.                                                | 0.2      |
| Q.3 | (a) |                                                                     | 03<br>04 |
|     | (b) | DBMS?                                                               | 04       |
|     | (c) |                                                                     | 07       |
|     |     | functional dependencies for relation schema R = (A,                 |          |
|     |     | B, C, D, E).                                                        |          |

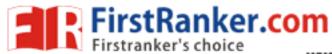

|        |       | CD → E                                                                                                    |              |
|--------|-------|----------------------------------------------------------------------------------------------------|--------------|
| r's ch | ioice | www.FirstRankeP.com www.Fir                                                                                                    | stRanker.com |
|        |       | List the candidate keys for R.                                                                                                    |              |
|        |       | OR                                                                                                    |              |
| Q.3    | (a)   | What is normalization? Explain 3NF.                                                                                                    | 03           |
|        | (b)   | Write short on block nested loop join.                                                                                                    | 04           |
|        | (c)   | Use the definition of functional dependency to argue<br>that each of Armstrong's axioms (reflexivity,<br>augmentation, and transitivity) is sound.                                  | 07           |
| Q.4    | (a)   | Explain hashing.                                                                                                    | 03           |
| 2      | (b)   | What is transaction? What are the functions of                                                                                                    | 04           |
|        | (~)   | commit and rollback?                                                                                                    |              |
|        | (c)   | Write a short note on SQL injection.                                                                                                    | 07           |
|        | (c)   | OR                                                                                                    | 0,           |
| 0.4    | (a)   | Explain B-trees.                                                                                                    | 03           |
| Q.4    | (a)   | •                                                                                                    |              |
|        | (b)   | Explain conflict serializability and view<br>serializability.                                                                                                    | 04           |
|        | (c)   | Write a short note on intrusion detection.                                                                                                    | 07           |
| Q.5    | (a)   | What is trigger? Explain its type with their syntax.                                                                                                    | 03           |
|        | (b)   | Write a PL/SQL block to print the given number is<br>odd or even.                                                                                                    | 04           |
|        | (c)   | Consider the following relational schemas: EMPLOYEE (EMPLOYEE_NAME, STREET, CITY) WORKS (EMPLOYEE_NAME, COMPANYNAME, SALARY)                                                        | 07           |
|        |       | COMPANY (COMPANY_NAME, CITY)  Give an expression in SQL for each of queries below::                                                                                                 |              |
|        |       | (1) Specify the table definitions in SQL.     (2) Find the names of all employees who work for first Bank Corporation.     (3) Find the names and company names of all              |              |
|        |       | employees sorted in ascending order of<br>company name and descending order of<br>employee names of that company.  (4) Change the city of First Bank Corporation to<br>'New Delhi'. |              |
|        |       | OR                                                                                                    |              |
|        |       |                                                                                                    |              |
| Q.5    | (a)   |                                                                                                    | 03           |
|        | (b)   | Write a PL/SQL block to print the sum of even<br>numbers from 1 to 50.                                                                                                    | 04           |
|        | (c)   | Given the following relations                                                                                                    | 07           |

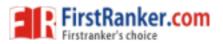

TICKET (PNRNO., START, DEST, FARE)

TRAIN (NAME, START, DEST)

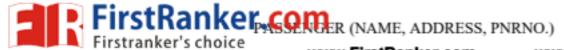

www.FirstRanker.com www.FirstRanker.com

Write SQL expressions for the following queries:

Note: Assume NAME of Train is a column of Ticket.

- List the names of passengers who are travelling from the start to the destination station of the train.
- (2) List the names of passengers who have a return journey ticket.
- (3) Insert a new Shatabti train from Delhi to Bangalore.
- (4) Cancel the ticket of Tintin.

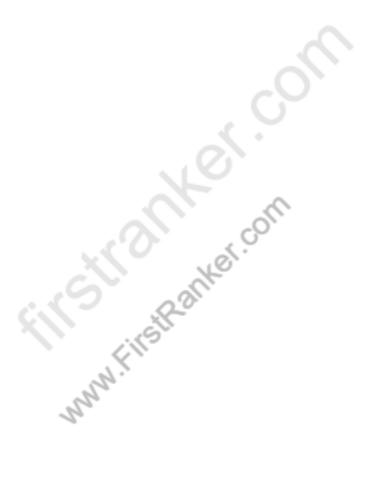